## **Calculating Fibonacci Numbers**

## **What are Fibonacci Numbers?**

Fibonacci (Leonardo Bonacci) was an Italian mathematician who published a book in 1202 called "Liber Abaci". In the book he discussed the growth of (idealised) rabbit populations and he proposed a sequence to model those populations as follows:

*1, 1, 2, 3, 5, 8, 13, 21, 34, …*

Where each number in the sequence is the sum of the two previous numbers, so to put it in more formal terms, for any number N:  $Fib(N) = Fib(N - 1) + Fib(N - 2)$ In other words, any Fibonacci number can be calculated as the sum of the two previous numbers, so  $Fib(6) = Fib(5) + Fib(4)$ , which is  $8 = 5 + 3$ .

To figure out the number that the user wants to count to; we'll ask the user and save that in a variable called Position and we'll take one away from Position each time we are in the loop until we reach 1. Our program will start by setting two variables  $Fib1$  and  $Fib2$  to 1 and 0, and each time around the loop we calculate the Fibonacci number,  $FibNumber$ , by adding the two variables together. To calculate the next number in the sequence, we put the value of Fib1 into Fib2, and the value of FibNumber into Fib1. The next time in the loop when we add  $Fib1$  and  $Fib2$  we will get the next element in the sequence:

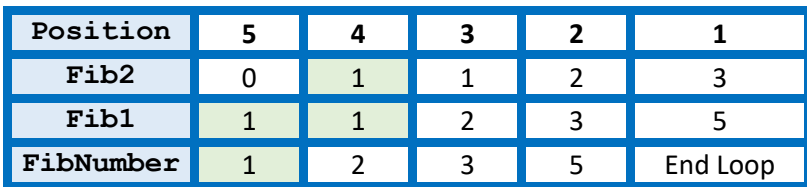

So the code is as follows:

## *Calculating Fibonacci Numbers*

```
# PROGRAM FibonacciNumbers:
        Position = int(input("Please input value:"))
        Fib1 = 1Fib2 = 0FibNumber = 1
        while (Position >= 1):
             F<sub>i</sub>bNumber = F<sub>i</sub>b2 + F<sub>i</sub>b1
             Fib1 = Fib2Fib2 = FibNumber Position = Position - 1
        # EndWhile;
        print(FibNumber)
        #END.
So, the output we will get is the Fibonacci number that is in the position input.
        #PythonMonday © Damian Gordon
```